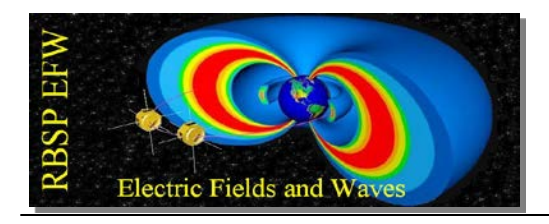

# **RBSP EFW Axial Boom Deployment Procedure**

RBSP\_EFW\_SOC\_101 Revision A 12 August 2012

> Michael Ludlam 2012.09.11 14:59:02 -07'00'

Michael Ludlam Systems Engineer  $\frac{1}{2}$   $\frac{14.59.02 - 0700}{14.59.02 - 0700}$ 

John Bonnell

UCB PI/PM

John Bonnell RBSP **In W. Bennell** 2012.09.13 05:20:42 -07'00'

Jorg Fischer

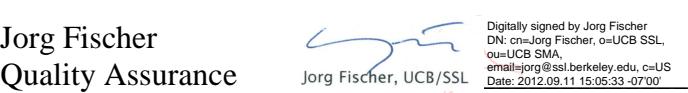

Spacecraft (circle one) **A B** 

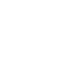

Start Date:

End Date:

Record svn revision number \_\_\_\_\_\_\_\_\_\_\_\_\_\_\_\_\_\_\_

Record data location filename \_\_\_\_\_\_\_\_\_\_\_\_\_\_\_\_\_\_\_

Test Conductor:

# **Procedure Results Reviewed:**

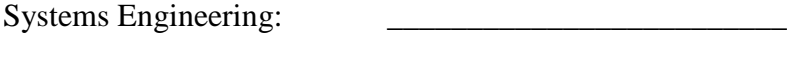

Quality Assurance:

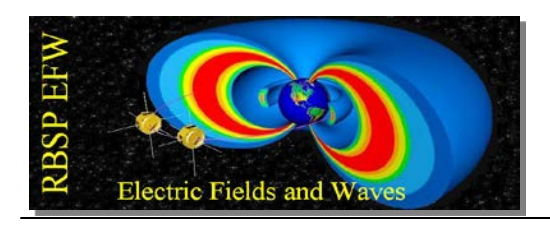

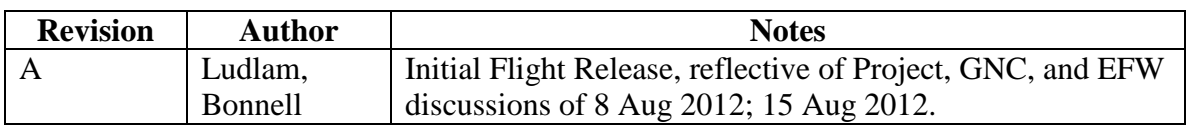

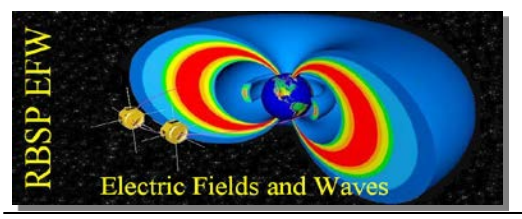

## **1. Scope**

This procedure is used to deploy the Spin Plane Boom Sensors on orbit.

## **2. Precautions**

## **This procedure is run with close collaboration of the Guidance and Control Team at APL.**

## **3. Equipment Required**

Record a list of non calibrated equipment used e.g. laptop computer

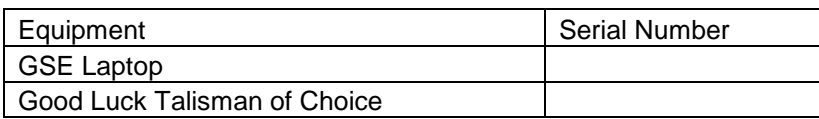

# **4. Set Up – NOTE: perform this step each time a new deploy section is being run.**

- 4.1.  $\Box$  Start GSE Laptop computer
- 4.2.  $\Box$  Start GSEOS.
- 4.3.  $\Box$  Connect to the MOC.
- 4.4.  $\Box$  Record activity in GSE log on GSE computer.

## **5. EFW Instrument Check – NOTE: perform this step each time a new deploy**

#### **section is being run.**

- 5.1. Record current from S/C Telemetry \_\_\_\_\_\_\_\_\_\_\_\_\_\_\_ (range 340-390mA)
- 5.2.  $\Box$  Verify FSW running. Record version  $\Box$
- 5.3.  $\Box$  Verify receipt of APID 267 and 263 HSK on GSE.
- 5.4.  $\Box$  Verify all HSK is within ranges no yellow or red limits.
- 5.5.  $\Box$  Verify instrument is configured in operational mode 1

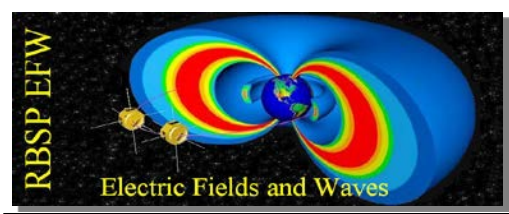

- 5.6.  $\Box$  Verify receipt of APID 0x243 and 0x244 (ESVY and VSVY) science telemetry on GSE.
- 5.7.  $\Box$  Verify APID 0x243 and 0x244 (ESVY and VSVY) science data are nominal for current AXB deploy configuration, illumination state, and environment using EFWPLOT from GSE command line.
- 5.8. □ Verify EMFISIS is a mode to monitor EFW science data.

## **6. AXB Sphere Cage Opening (Sphere and Whip Release)**

- 6.1.  $\Box$  Request S/C power on AXB Primary Deployment Service.
	- 6.1.1.  $\Box$  Record current on supply \_\_\_\_\_\_\_\_\_\_\_\_\_\_\_ (expected 0mA)
	- 6.1.2.  $\Box$  Record voltage on supply \_\_\_\_\_\_\_\_\_\_\_\_\_\_ (expected 22-34V)

# 6.2. **BOTTOM DECK (AXB-1, SCI –W, SC –Z) CAGE 5 OPENING**

- 6.2.1.  $\Box$  Verify bottom deck caging mechanism temperature is within operational limits:
	- 6.2.1.1. IEM.SEC\_16.AXB\_AFT\_CAGING\_MECH\_TEMP:

 $(-25 C to +65 C).$ 

6.2.2.  $\Box$  From temperature of the bottom deck caging mechanism noted above,

calculate the time to fire the sphere cage release frangibolt. Add 5 seconds

and record time here  $= T$ .

- 6.2.3.  $\Box$  Record S/C spin rate \_\_\_\_\_\_\_\_\_\_\_\_\_\_\_ (expected 5.5 RPM)
- 6.2.4.  $\Box$  Obtain S/C approval to open AXB cage 5 (Bottom).
- 6.2.5.  $\Box$  Record date and time
- 6.2.6.  $\Box$  Start script to deploy AXB1 Cage : AXB\_whip\_deploy(boom=5, seconds=T) where T is the calculated number above.
- 6.2.7.  $\Box$  When the script prompts, check the HSK for ACTSELECT reads

## AXB1 SPHERE and ACTTIME reads T seconds.

- 6.2.8.  $\Box$  Fire actuator.
- 6.2.9.  $\Box$  Record current on supply \_\_\_\_\_\_\_\_\_\_\_\_\_\_ (expected 900-1000mA)

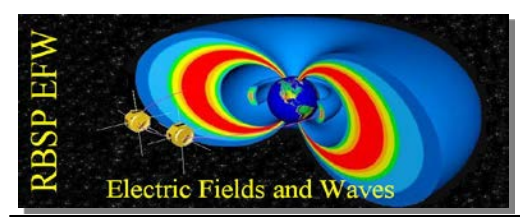

6.2.10.  $\Box$  Verify cage lights on the HSK 0x267 packet show AXB cage open

(LED off)

- 6.2.11. Record S/C spin rate \_\_\_\_\_\_\_\_\_\_\_\_\_\_\_\_\_ (expected 5.5 RPM)
- 6.2.12.  $\Box$  Note any changes to APID 0x243 and 0x244 science data coincident to the whip and sphere deploy here:

\_\_\_\_\_\_\_\_\_\_\_\_\_\_\_\_\_\_\_\_\_\_\_\_\_\_\_\_\_\_\_\_\_\_\_\_\_\_\_\_\_\_\_\_\_\_\_\_\_\_\_\_\_\_\_\_\_\_\_\_\_

## 6.3. **TOP DECK (AXB-2, SCI +W, SC +Z) CAGE 6 OPENING**

6.3.1.  $\Box$  verify that top deck AXB caging mechanism temperature is within operational limits:

6.3.1.1. IEM.SEC\_16.AXB\_FWD\_CAGING\_MECH\_TEMP:

 $\frac{1}{2}$  (-25 C to +65 C).

6.3.2.  $\Box$  From temperature of the top deck caging mechanism noted above,

calculate the time to fire the frangibolt. Add 5 seconds and record time here

 $=\mathbf{T}$ .

- 6.3.3.  $\Box$  Record S/C spin rate \_\_\_\_\_\_\_\_\_\_\_\_\_ (expected 5.5 RPM)
- 6.3.4.  $\Box$  Obtain S/C approval to open AXB cage 6 (Top).
- 6.3.5.  $\Box$  Record date and time
- 6.3.6.  $\Box$  Start script to deploy AXB2 Cage : AXB\_whip\_deploy(boom=6,

seconds=T) where T is the calculated number above.

6.3.7.  $\Box$  When the script prompts, check the HSK for ACTSELECT reads

AXB1\_SPHERE and ACTTIME reads T seconds.

6.3.8.  $\Box$  Fire actuator.

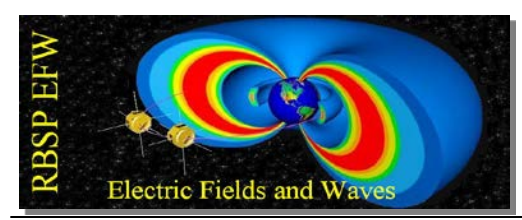

- 6.3.9.  $\Box$  Record current on supply \_\_\_\_\_\_\_\_\_\_\_\_\_\_ (expected 900-1000mA)
- 6.3.10.  $\Box$  Verify cage lights on the HSK 0x267 packet show AXB cage open

(LED off)

- 6.3.11.  $\Box$  Record S/C spin rate \_\_\_\_\_\_\_\_\_\_\_\_\_\_\_\_\_(expected 5.5 RPM)
- 6.3.12.  $\Box$  Note any changes to APID 0x243 and 0x244 science data coincident to the whip and sphere deploy here:

\_\_\_\_\_\_\_\_\_\_\_\_\_\_\_\_\_\_\_\_\_\_\_\_\_\_\_\_\_\_\_\_\_\_\_\_\_\_\_\_\_\_\_\_\_\_\_\_\_\_\_\_\_\_\_\_\_\_\_\_\_

6.4.  $\Box$  Request S/C power off AXB Primary Deployment Service.

- 6.4.1.  $\Box$  Record current on supply \_\_\_\_\_\_\_\_\_\_\_\_\_\_\_ (expected 0mA)
- 6.4.2.  $\Box$  Record voltage on supply \_\_\_\_\_\_\_\_\_\_\_\_\_\_\_ (expected 0V)

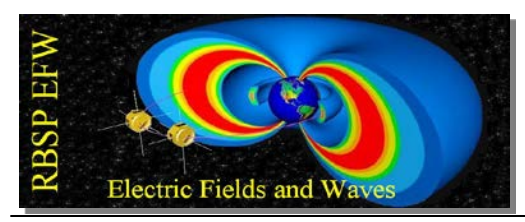

### **7. Stacer Release**

- 7.1.  $\Box$  Request S/C power on AXB Primary Deployment Service.
	- 7.1.1.  $\Box$  Record current on supply \_\_\_\_\_\_\_\_\_\_\_\_\_\_\_ (expected 0mA)
	- 7.1.2.  $\Box$  Record voltage on supply \_\_\_\_\_\_\_\_\_\_\_\_\_\_ (expected 22-34V)

# 7.2. **STACER RELEASE AXB 5 (BOTTOM DECK)**

7.2.1.  $\Box$  From temperature of the AXB1 (EFW HSK TMON\_AXB5) calculate

the time to fire the frangibolt. Add 5 seconds and record time here

 $=$  T.

- 7.2.2.  $\Box$  Record S/C spin rate \_\_\_\_\_\_\_\_\_\_\_\_\_\_ (expected 5.5 RPM)
- 7.2.3.  $\Box$  Obtain S/C approval to release AXB5 (Bottom) Stacer.
- $7.2.4.$   $\Box$  Record date and time  $\Box$
- 7.2.5.  $\Box$  Start script to release AXB1 Stacer : AXB stacer fire(boom=5, seconds=T)
- 7.2.6.  $\Box$  When the script prompts, check the HSK for ACTSELECT reads AXB1 STACER and ACTTIME reads T seconds.
- 7.2.7.  $\Box$  Fire actuator.
- 7.2.8.  $\Box$  Record current on supply  $\Box$  (expected 900-1000mA)
- 7.2.9.  $\Box$  Verify stacer lights on the HSK 0x267 packet show AXB stacer is released (LED off). Note this may not happen as the stacer may not move enough until deployment occurs.
- $7.2.10$ .  $\Box$  Record S/C spin rate  $\Box$  \_\_\_\_\_\_\_\_\_\_\_\_\_\_\_\_\_\_ (expected 5.5 RPM)

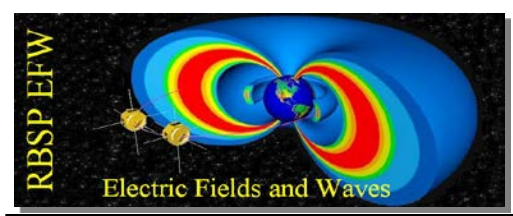

7.2.11.  $\Box$  Note any changes to APID 0x243 and 0x244 science data coincident to

\_\_\_\_\_\_\_\_\_\_\_\_\_\_\_\_\_\_\_\_\_\_\_\_\_\_\_\_\_\_\_\_\_\_\_\_\_\_\_\_\_\_\_\_\_\_\_\_\_\_\_\_\_\_\_\_\_\_\_\_\_

the stacer release here:

## 7.3. **STACER RELEASE AXB 6 (TOP DECK)**

7.3.1.  $\Box$  From temperature of the AXB2 (EFW HSK TMON\_AXB6) calculate

the time to fire the frangibolt. Add 5 seconds and record time here

 $\frac{1}{\sqrt{2\pi}} = T.$ 

- 7.3.2.  $\Box$  Record S/C spin rate \_\_\_\_\_\_\_\_\_\_\_\_\_\_ (expected 5.5 RPM)
- 7.3.3.  $\Box$  Obtain S/C approval to release AXB6 (Top) Stacer.
- 7.3.4.  $\Box$  Record date and time
- 7.3.5.  $\Box$  Start script to release AX21 Stacer : AXB\_stacer\_fire(boom=6, seconds=T)
- 7.3.6.  $\Box$  When the script prompts, check the HSK for ACTSELECT reads

AXB2 STACER and ACTTIME reads T seconds.

- 7.3.7.  $\Box$  Fire actuator.
- 7.3.8. Record current on supply \_\_\_\_\_\_\_\_\_\_\_\_\_\_\_ (expected 900-1000mA)
- 7.3.9.  $\Box$  Verify stacer lights on the HSK 0x267 packet show AXB stacer is released (LED off). Note this may not happen as the stacer may not move enough until deployment occurs.
- 7.3.10.  $\Box$  Record S/C spin rate \_\_\_\_\_\_\_\_\_\_\_\_\_\_\_\_\_ (expected 5.5 RPM)

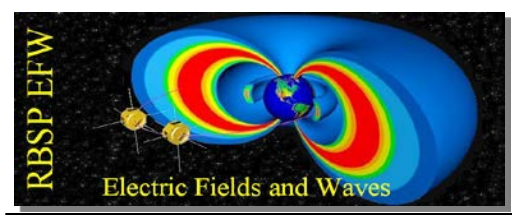

7.3.11.  $\Box$  Note any changes to APID 0x243 and 0x244 science data coincident to

\_\_\_\_\_\_\_\_\_\_\_\_\_\_\_\_\_\_\_\_\_\_\_\_\_\_\_\_\_\_\_\_\_\_\_\_\_\_\_\_\_\_\_\_\_\_\_\_\_\_\_\_\_\_\_\_\_\_\_\_\_

the stacer release here:

7.4. □ Request S/C power off AXB Primary Deployment Service.

- 7.4.1.  $\Box$  Record current on supply \_\_\_\_\_\_\_\_\_\_\_\_\_\_\_ (expected 0mA)
- 7.4.2.  $\Box$  Record voltage on supply \_\_\_\_\_\_\_\_\_\_\_\_\_\_ (expected 0V)

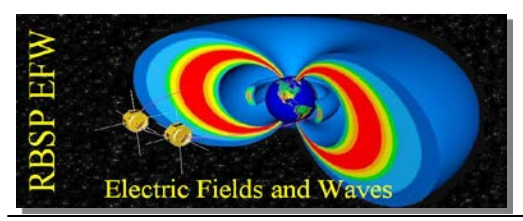

### **8. AXB Boom Deployment**

- 8.1.  $\Box$  Request S/C power on AXB Primary Deployment Service.
	- 8.1.1.  $\Box$  Record current on supply \_\_\_\_\_\_\_\_\_\_\_\_\_\_\_ (expected 0mA)
	- 8.1.2.  $\Box$  Record voltage on supply \_\_\_\_\_\_\_\_\_\_\_\_\_\_\_(expected 22-34V)

#### 8.2. **INITIAL BOTTOM AXB DEPLOY: AXB5 (Bottom) 3.997 m (5-m sphere**

#### **to boom sym plane (BSP))**

- 8.2.1.  $\Box$  Record S/C spin rate \_\_\_\_\_\_\_\_\_\_\_\_\_\_\_(expected 5.5 RPM)
- 8.2.2.  $\Box$  Obtain S/C approval to release AXB-1 (EFW Boom 5) (Bottom) Stacer.
- 8.2.3.  $\Box$  Record date and time
- 8.2.4.  $\Box$  Start script to deploy AXB-1 boom 10 clicks :

AXB\_stacer\_DEPLOY(boom= 5, leng= 10)

8.2.5.  $\Box$  When script prompts with the pop up window, check the command is to

deploy the AXB1 10 clicks and start the deployment.

- 8.2.6.  $\Box$  Record current on supply \_\_\_\_\_\_\_\_\_\_\_\_\_\_\_ (expected 125-175mA)
- 8.2.7.  $\Box$  Verify in HSK APID 0x267 that DEPLIMIT =10, DLENA is counting up and stops at 10.
- 8.2.8.  $\Box$  Record S/C spin rate \_\_\_\_\_\_\_\_\_\_\_\_\_\_\_(expected 5.5 RPM)
- 8.2.9.  $\Box$  Note any changes to APID 0x243 and 0x244 science data coincident to the boom deploy here:

\_\_\_\_\_\_\_\_\_\_\_\_\_\_\_\_\_\_\_\_\_\_\_\_\_\_\_\_\_\_\_\_\_\_\_\_\_\_\_\_\_\_\_\_\_\_\_\_\_\_\_\_\_\_\_\_\_\_\_\_\_

8.2.10. Record date and time \_\_\_\_\_\_\_\_\_\_\_\_\_\_\_\_\_\_\_\_\_\_\_\_\_\_\_\_

8.2.11.  $\Box$  Start script to deploy AXB 1 boom 627 clicks :

AXB\_stacer\_DEPLOY(boom= 5, leng= 627)

8.2.12.  $\Box$  When script prompts with the pop up window, check the command is to

deploy the AXB1 627 clicks and start the deployment.

- 8.2.13.  $\Box$  Record current on supply  $\Box$  (expected 125-175mA)
- 8.2.14.  $\Box$  Verify in HSK APID 0x267 that DEPLIMIT =627, DLENA is counting up and stops at 627.
- 8.2.15.  $\Box$  Record S/C spin rate \_\_\_\_\_\_\_\_\_\_\_\_\_\_ (expected 5.5 RPM)
- 8.2.16.  $\Box$  Note any changes to APID 0x243 and 0x244 science data coincident to the boom deploy here:

\_\_\_\_\_\_\_\_\_\_\_\_\_\_\_\_\_\_\_\_\_\_\_\_\_\_\_\_\_\_\_\_\_\_\_\_\_\_\_\_\_\_\_\_\_\_\_\_\_\_\_\_\_\_\_\_\_\_\_\_\_

# 8.3. **INITIAL TOP AXB DEPLOY: DEPLOY AXB6 (Bottom) TO 3.997 m (5-m**

#### **sphere to BSP):**

- 8.3.1.  $\Box$  Record S/C spin rate \_\_\_\_\_\_\_\_\_\_\_\_\_\_ (expected 5.5 RPM)
- 8.3.2.  $\Box$  Obtain S/C approval to deploy AXB6 (Top) Stacer.
- 8.3.3.  $\Box$  Record date and time
- 8.3.4.  $\Box$  Start script to deploy AXB 2 boom 10 clicks :

AXB\_stacer\_DEPLOY(boom= 6, leng= 10)

8.3.5.  $\Box$  When script prompts with the pop up window, check the command is to

deploy the AXB1 10 clicks and start the deployment.

8.3.6.  $\Box$  Record current on supply \_\_\_\_\_\_\_\_\_\_\_\_\_\_ (expected 125-175mA)

- 8.3.7.  $\Box$  Verify in HSK APID 0x267 that DEPLIMIT =10, DLENA is counting up and stops at 10.
- 8.3.8.  $\Box$  Record S/C spin rate \_\_\_\_\_\_\_\_\_\_\_\_\_\_\_(expected 5.5 RPM)
- 8.3.9.  $\Box$  Note any changes to APID 0x243 and 0x244 science data coincident to the boom deploy here:

\_\_\_\_\_\_\_\_\_\_\_\_\_\_\_\_\_\_\_\_\_\_\_\_\_\_\_\_\_\_\_\_\_\_\_\_\_\_\_\_\_\_\_\_\_\_\_\_\_\_\_\_\_\_\_\_\_\_\_\_\_

- 8.3.10.  $\Box$  Record date and time
- 8.3.11.  $\Box$  Start script to deploy AXB 2 boom 627 clicks :

AXB\_stacer\_DEPLOY(boom= 6, leng= 627)

- 8.3.12.  $\Box$  When script prompts with the pop up window, check the command is to deploy the AXB1 627 clicks and start the deployment.
- 8.3.13.  $\Box$  Record current on supply \_\_\_\_\_\_\_\_\_\_\_\_\_\_\_(expected 125-175mA)
- 8.3.14.  $\Box$  Verify in HSK APID 0x267 that DEPLIMIT =627, DLENA is counting up and stops at 627.
- 8.3.15.  $\Box$  Record S/C spin rate \_\_\_\_\_\_\_\_\_\_\_\_\_\_ (expected 5.5 RPM)
- 8.3.16.  $\Box$  Note any changes to APID 0x243 and 0x244 science data coincident to the boom deploy here:

\_\_\_\_\_\_\_\_\_\_\_\_\_\_\_\_\_\_\_\_\_\_\_\_\_\_\_\_\_\_\_\_\_\_\_\_\_\_\_\_\_\_\_\_\_\_\_\_\_\_\_\_\_\_\_\_\_\_\_\_\_

- 8.4. Request S/C power off AXB Primary Deployment Service.
	- 8.4.1.  $\Box$  Record current on supply \_\_\_\_\_\_\_\_\_\_\_\_\_\_\_ (expected 0mA)
	- 8.4.2.  $\Box$  Record voltage on supply \_\_\_\_\_\_\_\_\_\_\_\_\_\_\_ (expected 0V)

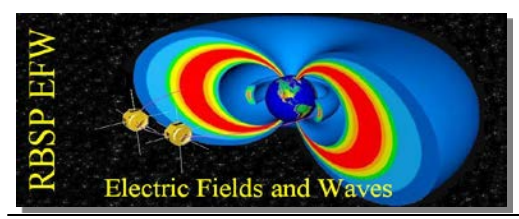

### **9. AXB Boom Deployment Trim 1**

- 9.1.  $\Box$  Request S/C power on AXB Primary Deployment Service.
	- 9.1.1.  $\Box$  Record current on supply \_\_\_\_\_\_\_\_\_\_\_\_\_\_\_ (expected 0mA)
	- 9.1.2.  $\Box$  Record voltage on supply \_\_\_\_\_\_\_\_\_\_\_\_\_\_(expected 22-34V)

## 9.2. **DEPLOY AXB5 (BOTTOM) TO TRIM LENGTH**

9.2.1.  $\Box$  Calculate additional length required and convert to number of clicks

required. Record number  $\frac{1}{2}$  = N

- 9.2.2.  $\Box$  Record S/C spin rate \_\_\_\_\_\_\_\_\_\_\_\_\_ (expected 5.5 RPM)
- 9.2.3.  $\Box$  Obtain S/C approval to release AXB5 (Bottom) Stacer.
- 9.2.4.  $\Box$  Record date and time  $\Box$
- 9.2.5.  $\Box$  Start script to deploy AXB 1 boom N clicks :

AXB\_stacer\_DEPLOY(boom= 5, leng= N)

- 9.2.6.  $\Box$  When script prompts with the pop up window, check the command is to deploy the AXB1 N clicks and start the deployment.
- 9.2.7.  $\Box$  Record current on supply \_\_\_\_\_\_\_\_\_\_\_\_\_\_\_ (expected 125-175mA)
- 9.2.8.  $\Box$  Verify in HSK APID 0x267 that DEPLIMIT =N, DLENA is counting up and stops at N.
- 9.2.9.  $\Box$  Record S/C spin rate (expected 5.5 RPM)
- 9.2.10.  $\Box$  Note any changes to APID 0x243 and 0x244 science data coincident to the boom deploy here:

\_\_\_\_\_\_\_\_\_\_\_\_\_\_\_\_\_\_\_\_\_\_\_\_\_\_\_\_\_\_\_\_\_\_\_\_\_\_\_\_\_\_\_\_\_\_\_\_\_\_\_\_\_\_\_\_\_\_\_\_\_

## 9.3. **DEPLOY AXB6 (TOP) TO TRIM LENGTH**

9.3.1.  $\Box$  Calculate additional length required and convert to number of clicks

required. Record number  $\angle$ 

- 9.3.2.  $\Box$  Record S/C spin rate \_\_\_\_\_\_\_\_\_\_\_\_\_\_\_(expected 5.5 RPM)
- 9.3.3.  $\Box$  Obtain S/C approval to deploy AXB6 (Top) Stacer.
- 9.3.4.  $\Box$  Record date and time
- 9.3.5.  $\Box$  Start script to deploy AXB 2 boom N clicks :

AXB\_stacer\_DEPLOY(boom= 6, leng= N)

- 9.3.6.  $\Box$  When script prompts with the pop up window, check the command is to deploy the AXB1 N clicks and start the deployment.
- 9.3.7.  $\Box$  Record current on supply \_\_\_\_\_\_\_\_\_\_\_\_\_\_\_(expected 125-175mA)
- 9.3.8.  $\Box$  Verify in HSK APID 0x267 that DEPLIMIT =N, DLENA is counting up and stops at N.
- 9.3.9.  $\Box$  Record S/C spin rate \_\_\_\_\_\_\_\_\_\_\_\_\_ (expected 5.5 RPM)
- 9.3.10.  $\Box$  Note any changes to APID 0x243 and 0x244 science data coincident to the boom deploy here:

\_\_\_\_\_\_\_\_\_\_\_\_\_\_\_\_\_\_\_\_\_\_\_\_\_\_\_\_\_\_\_\_\_\_\_\_\_\_\_\_\_\_\_\_\_\_\_\_\_\_\_\_\_\_\_\_\_\_\_\_\_

- 9.4. Request S/C power off AXB Primary Deployment Service.
	- 9.4.1.  $\Box$  Record current on supply \_\_\_\_\_\_\_\_\_\_\_\_\_\_ (expected 0mA)
	- 9.4.2.  $\Box$  Record voltage on supply \_\_\_\_\_\_\_\_\_\_\_\_\_\_\_ (expected 0V)

# **AXB Boom Deployment Trim 2**

- 9.5.  $\Box$  Request S/C power on AXB Primary Deployment Service.
	- 9.5.1.  $\Box$  Record current on supply \_\_\_\_\_\_\_\_\_\_\_\_\_\_\_ (expected 0mA)
	- 9.5.2.  $\Box$  Record voltage on supply \_\_\_\_\_\_\_\_\_\_\_\_\_\_ (expected 22-34V)

# 9.6. **DEPLOY AXB5 (Bottom) TO TRIM LENGTH**

9.6.1.  $\Box$  Calculate additional length required and convert to number of clicks

required. Record number  $= N$ 

- 9.6.2.  $\Box$  Record S/C spin rate (expected 5.5 RPM)
- 9.6.3.  $\Box$  Obtain S/C approval to release AXB5 (Top) Stacer.
- 9.6.4.  $\Box$  Record date and time  $\Box$
- 9.6.5.  $\Box$  Start script to deploy AXB 1 boom N clicks :

AXB\_stacer\_DEPLOY(boom= 5, leng= N)

- 9.6.6.  $\Box$  When script prompts with the pop up window, check the command is to deploy the AXB1 N clicks and start the deployment.
- 9.6.7.  $\Box$  Record current on supply \_\_\_\_\_\_\_\_\_\_\_\_\_\_ (expected 125-175mA)
- 9.6.8.  $\Box$  Verify in HSK APID 0x267 that DEPLIMIT =N, DLENA is counting up and stops at N.
- 9.6.9.  $\Box$  Record S/C spin rate (expected 5.5 RPM)
- 9.6.10.  $\Box$  Note any changes to APID 0x243 and 0x244 science data coincident to the boom deploy here:

\_\_\_\_\_\_\_\_\_\_\_\_\_\_\_\_\_\_\_\_\_\_\_\_\_\_\_\_\_\_\_\_\_\_\_\_\_\_\_\_\_\_\_\_\_\_\_\_\_\_\_\_\_\_\_\_\_\_\_\_\_

## 9.7. **DEPLOY AXB6 (Top) TO TRIM LENGTH**

9.7.1.  $\Box$  Calculate additional length required and convert to number of clicks

required. Record number  $\angle$ 

- 9.7.2.  $\Box$  Record S/C spin rate \_\_\_\_\_\_\_\_\_\_\_\_\_\_\_(expected 5.5 RPM)
- 9.7.3.  $\Box$  Obtain S/C approval to deploy AXB6 (Top) Stacer.
- 9.7.4.  $\Box$  Record date and time
- 9.7.5.  $\Box$  Start script to deploy AXB 2 boom N clicks :

AXB\_stacer\_DEPLOY(boom= 6, leng= N)

- 9.7.6.  $\Box$  When script prompts with the pop up window, check the command is to deploy the AXB1 N clicks and start the deployment.
- 9.7.7.  $\Box$  Record current on supply \_\_\_\_\_\_\_\_\_\_\_\_\_\_\_(expected 125-175mA)
- 9.7.8.  $\Box$  Verify in HSK APID 0x267 that DEPLIMIT =N, DLENA is counting up and stops at N.
- 9.7.9.  $\Box$  Record S/C spin rate \_\_\_\_\_\_\_\_\_\_\_\_\_ (expected 5.5 RPM)
- 9.7.10.  $\Box$  Note any changes to APID 0x243 and 0x244 science data coincident to the boom deploy here:

\_\_\_\_\_\_\_\_\_\_\_\_\_\_\_\_\_\_\_\_\_\_\_\_\_\_\_\_\_\_\_\_\_\_\_\_\_\_\_\_\_\_\_\_\_\_\_\_\_\_\_\_\_\_\_\_\_\_\_\_\_

- 9.8. Request S/C power off AXB Primary Deployment Service.
	- 9.8.1.  $\Box$  Record current on supply \_\_\_\_\_\_\_\_\_\_\_\_\_\_ (expected 0mA)
	- 9.8.2.  $\Box$  Record voltage on supply \_\_\_\_\_\_\_\_\_\_\_\_\_\_\_ (expected 0V)

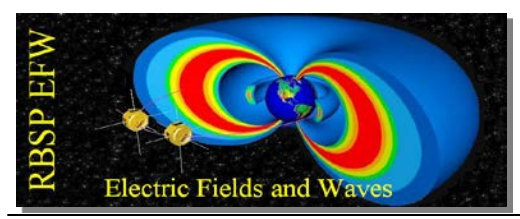

### **10. AXB Boom Deployment Trim 3**

- 10.1.  $\Box$  Request S/C power on AXB Primary Deployment Service.
	- 10.1.1.  $\Box$  Record current on supply \_\_\_\_\_\_\_\_\_\_\_\_\_\_\_\_\_ (expected 0mA)
	- 10.1.2.  $\Box$  Record voltage on supply \_\_\_\_\_\_\_\_\_\_\_\_\_\_\_ (expected 22-34V)

## 10.2. **DEPLOY AXB5 (Bottom) TO TRIM LENGTH**

10.2.1.  $\Box$  Calculate additional length required and convert to number of clicks

required. Record number  $\frac{1}{\sqrt{2\pi}}$  = N

10.2.2.  $\Box$  Record S/C spin rate (expected 5.5 RPM)

10.2.3.  $\Box$  Obtain S/C approval to release AXB5 (Top) Stacer.

- $10.2.4. \Box$  Record date and time  $\Box$
- 10.2.5.  $\Box$  Start script to deploy AXB 1 boom N clicks :

AXB\_stacer\_DEPLOY(boom= 5, leng= N)

- 10.2.6.  $\Box$  When script prompts with the pop up window, check the command is to deploy the AXB1 N clicks and start the deployment.
- 10.2.7.  $\Box$  Record current on supply \_\_\_\_\_\_\_\_\_\_\_\_\_\_\_(expected 125-175mA)
- 10.2.8.  $\Box$  Verify in HSK APID 0x267 that DEPLIMIT =N, DLENA is counting up and stops at N.
- 10.2.9.  $\Box$  Record S/C spin rate \_\_\_\_\_\_\_\_\_\_\_\_\_\_ (expected 5.5 RPM)
- 10.2.10.  $\Box$  Note any changes to APID 0x243 and 0x244 science data coincident to the boom deploy here:

\_\_\_\_\_\_\_\_\_\_\_\_\_\_\_\_\_\_\_\_\_\_\_\_\_\_\_\_\_\_\_\_\_\_\_\_\_\_\_\_\_\_\_\_\_\_\_\_\_\_\_\_\_\_\_\_\_\_\_\_\_

## 10.3. **DEPLOY AXB6 (Top) TO TRIM LENGTH**

10.3.1.  $\Box$  Calculate additional length required and convert to number of clicks

required. Record number  $\angle$ 

- 10.3.2.  $\Box$  Record S/C spin rate \_\_\_\_\_\_\_\_\_\_\_\_\_\_\_\_ (expected 5.5 RPM)
- 10.3.3.  $\Box$  Obtain S/C approval to deploy AXB6 (Top) Stacer.
- 10.3.4.  $\Box$  Record date and time
- 10.3.5.  $\Box$  Start script to deploy AXB 2 boom N clicks :

AXB\_stacer\_DEPLOY(boom= 6, leng= N)

- 10.3.6.  $\Box$  When script prompts with the pop up window, check the command is to deploy the AXB1 N clicks and start the deployment.
- 10.3.7.  $\Box$  Record current on supply \_\_\_\_\_\_\_\_\_\_\_\_\_\_\_(expected 125-175mA)
- 10.3.8.  $\Box$  Verify in HSK APID 0x267 that DEPLIMIT =N, DLENA is counting up and stops at N.
- 10.3.9.  $\Box$  Record S/C spin rate (expected 5.5 RPM)
- 10.3.10.  $\Box$  Note any changes to APID 0x243 and 0x244 science data coincident to the boom deploy here:

\_\_\_\_\_\_\_\_\_\_\_\_\_\_\_\_\_\_\_\_\_\_\_\_\_\_\_\_\_\_\_\_\_\_\_\_\_\_\_\_\_\_\_\_\_\_\_\_\_\_\_\_\_\_\_\_\_\_\_\_\_

- 10.4. Request S/C power off AXB Primary Deployment Service.
	- 10.4.1.  $\Box$  Record current on supply  $\Box$  (expected 0mA)
	- 10.4.2.  $\Box$  Record voltage on supply \_\_\_\_\_\_\_\_\_\_\_\_\_\_\_ (expected 0V)

## *Congratulations – you have successfully completed the RBSP-EFW AXB deploy sequence.*